# **Open TURNS Demonstration Software**

CEA-EDF-INRIA Summer school

6th July 2011 **Anne-Laure Popelin (EDF – R&D)** Vincent Feuillard (EADS – IW) Géraud Blatman (EDF – R&D) Bertrand Iooss (EDF – R&D) Merlin Keller (EDF –R&D)

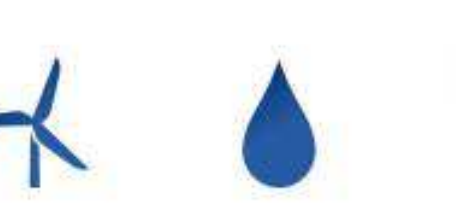

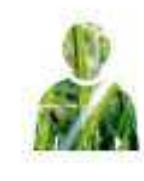

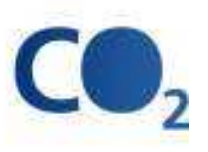

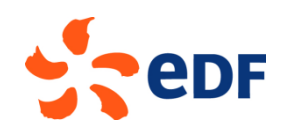

## **Summary**

Presentation of Open TURNS (~25 min.)

 $\blacktriangleright$  Presentation of the study case (~5 min.)

Exercises (~2h)

**▶ Questions and discussion** 

♦ Demonstration of additional functions (wrapper, GUI, website...)

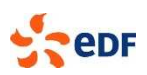

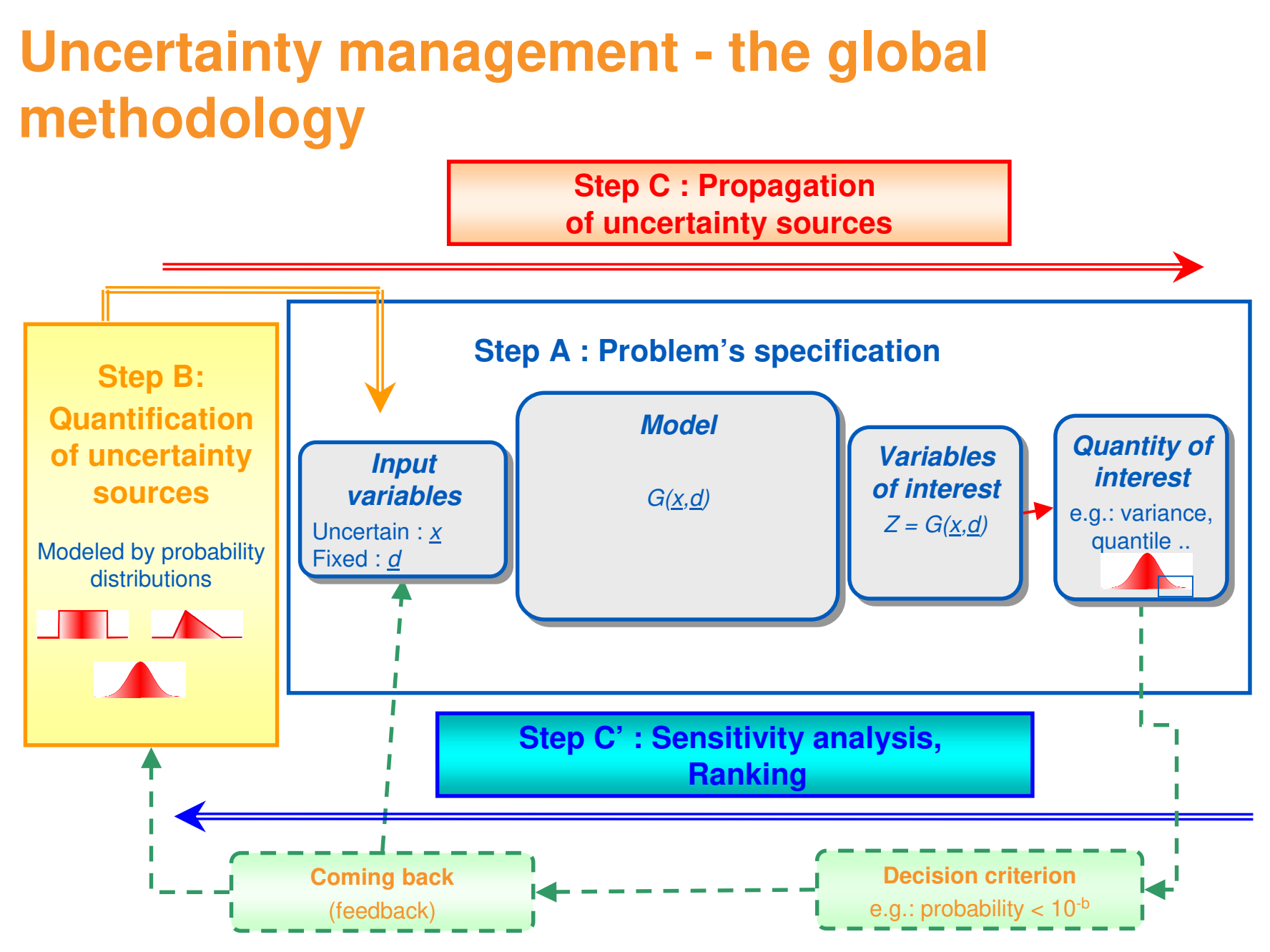

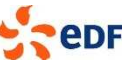

## **Open TURNS : a software tool adapted to the industrial practice methodology**

- TURNS : Treatments of uncertainties, risk'n statistics
- ♦ Open : Open source software (LGPL license)

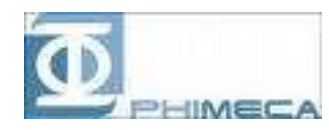

EADS

**R@D** 

- Environment : Linux, Windows
- Languages : C++ (libraries), Python (command scripts)
- « Eficas » GUI helping the redaction of command scripts

♦ Partnership EDF-EADS-Phimeca since 2005

- $\checkmark$  Transparency : to be understood and challenged by outside authorities and experts
- Genericity : to allow a consistent treatment of multi-physical problems
- $\checkmark$  Calculation performance : number of simulations generated by uncertainty treatment

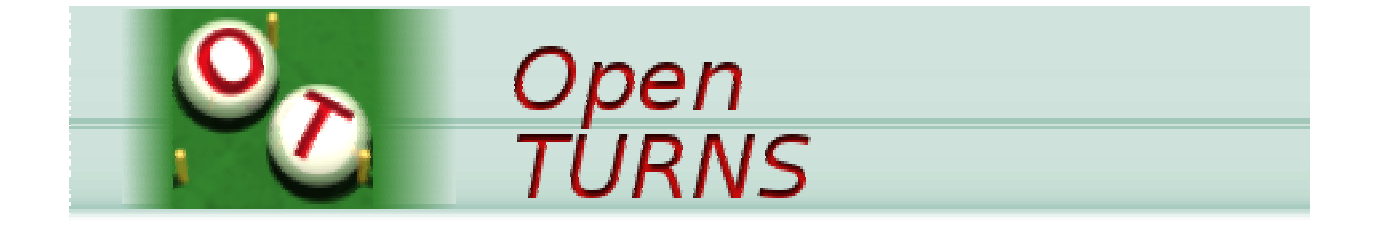

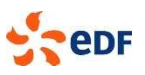

#### Step A : Problem specification

- Model (under Linux or Windows)
- **Enables to evaluate its grandient or not**
- Criteria :
	- $-Min/Max$ ,
	- **Central Dispersion,**
	- **Probability to exceed a threshold**
- The model G can be :
	- An analytical function (Python, see exercise)
	- An external code (see wrapper demonstration)

#### Step B : Quantification of uncertainty

#### **Available data?**

- $\checkmark$  Parametric fitting : Maximum Likelihood and Moments based fitting methods, ...
- $\checkmark$  Non parametric fitting : Kernel smoothing
- $\checkmark$  Construction (nD), Empirical CDF, Empirical Copula...
- $\checkmark$  Tests validation : Kolmogorov, Anderson-Darling, Cramer, ...
- $\checkmark$  Graphics validation : QQ-Plot, Kendall plot, Henri line, ...

#### ■ No data?

- $\checkmark$  Usual nD distributions : more than 40!
- Dependence modelisation based on copula : Independent, Frank, Normal, Gumbel, Sklar Copula
- $\checkmark$  Different ways to build a distribution :
	- (Marginals, Copula) : F(x1, ..., xn) = C(F1(x1), ..., Fn (xn))
	- $\angle$  Linear combination of pdf
	- $\angle$  Linear combination of variables

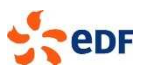

#### Step C : Propagation of uncertainty sources

- Simulation Methods : MC, LHS, Importance Sampling, Directional Sampling, ...
- FORM / SORM methods with the Generalized Nataf transformation (any elliptical copula) or the Rosenblatt transformation
- **Taylor decomposition of variance**
- Experiment planes (composite, factorial, axial, ...)

#### **Meta-models**

- **Polynomials, Projection on any function basis (least squares)**
- Functional Chaos Expansion with advanced functionalities based on the LAR method

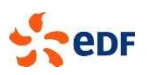

♦ Step C' : Sensitivity analysis, hierarchisation of uncertainty sources

- **Importance and Sensitivity Factors**
- Sobol Indices
- Statistical coefficients : Pearson, Spearman, SRC, SRRC, PCC, PRCC
- Regression analysis

♦ Open TURNS integrates recent research results, such as :

Functional Chaos Expansion with advanced functionalities based on the LAR method (G. Blatman)  $\rightarrow$ will be in the 0.15.0 release (summer 2011)

■ Accelerated simulation algorithm for low probability estimation, M. Munoz-Zuniga (soon)

♦ More details and precise references in the « Reference Guide » of Open TURNS documentation

## **Open TURNS : pictures**

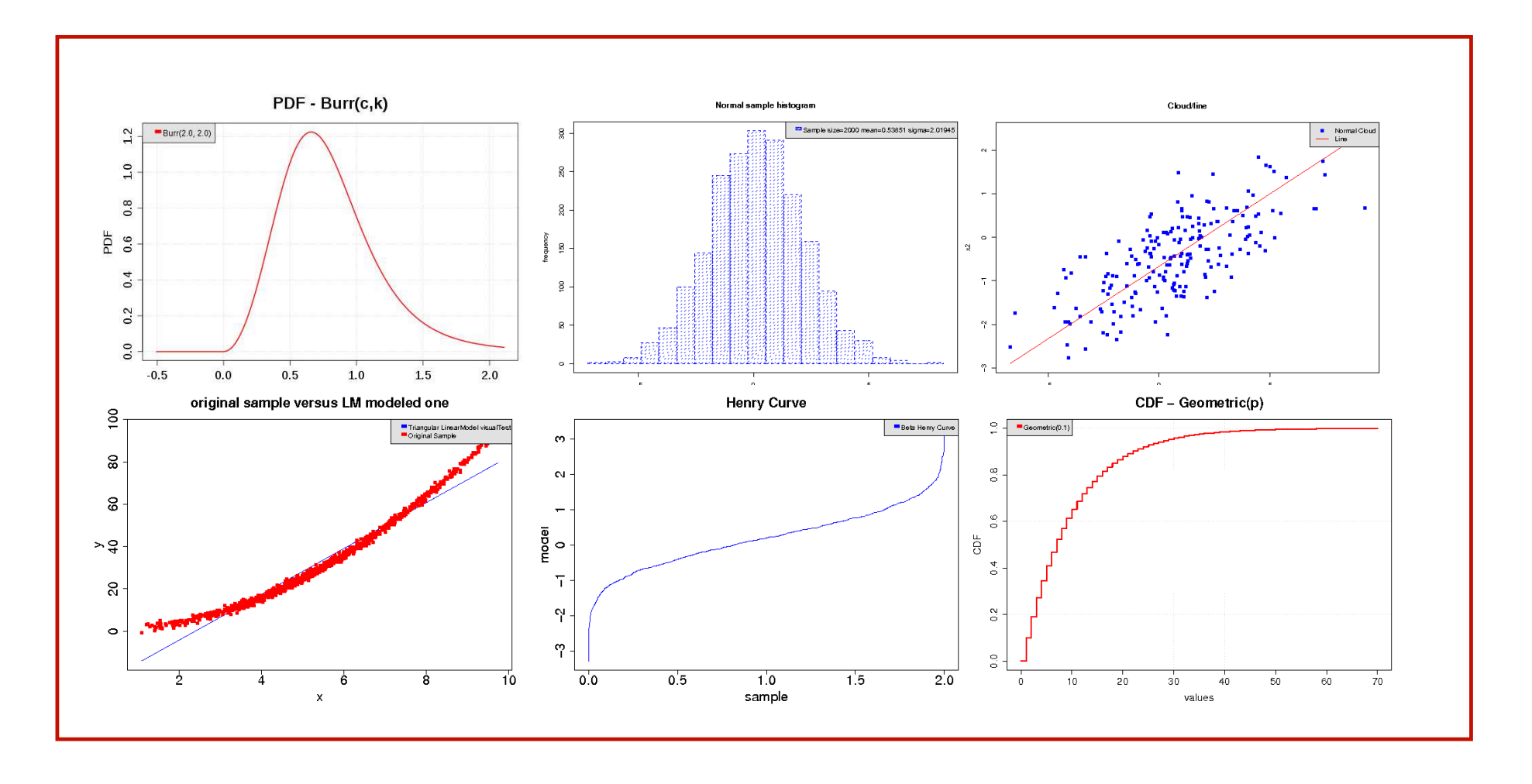

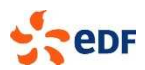

## **Open TURNS : pictures**

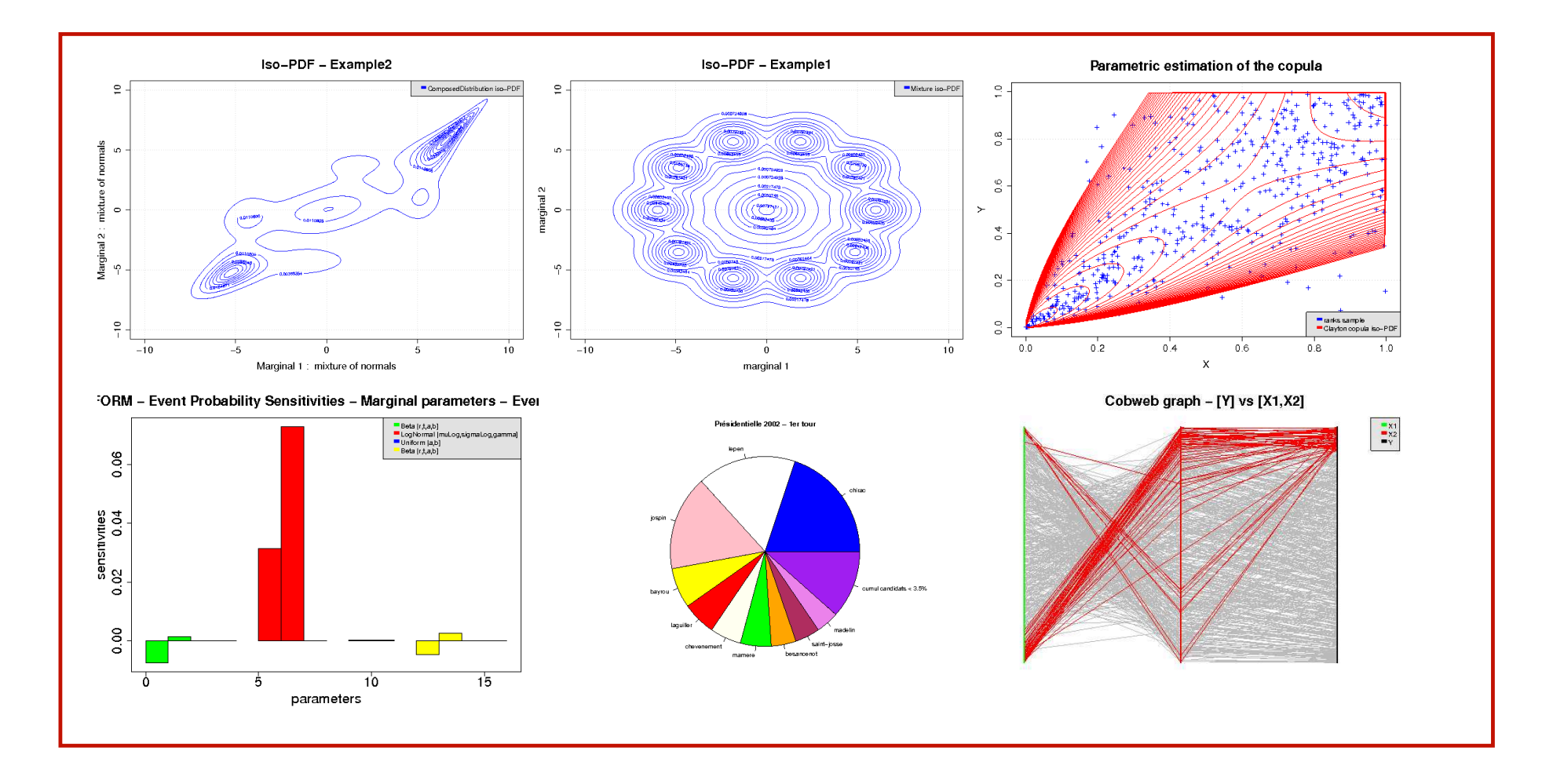

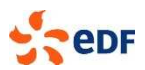

## **Open TURNS : pictures**

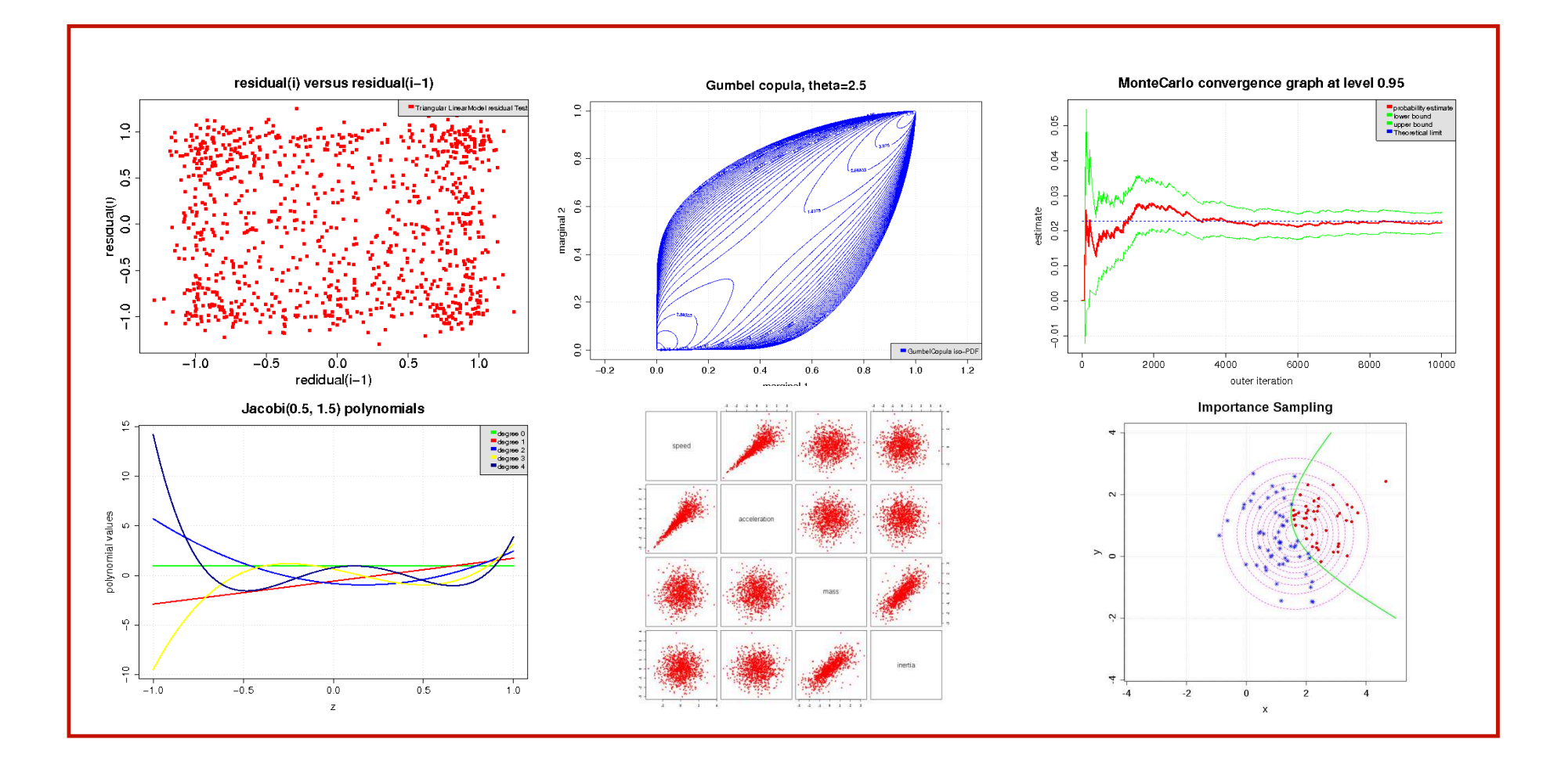

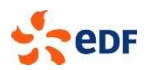

#### **Open TURNS : software, doc and Users**

**What is Open TURNS? …**

- **A C ++ library with high level calculation operators**
- **An application with a GUI**
- **A Python module**

**And a documentation :**

- **scientific : Reference Guide,**
- **User : Use Cases Guide, User Manual, Examples Guide**
- **technical : Architecture Guide, Wrapper Guide, Contribution Guide, Windows port doc.**

**… and a users communauty :**

- **Openturns.org : official website**
- **« share » part : users have a « blog »**

**Annual Users Day (Users #4 : 7th Juny 2011, ~50 pers., 13 industries, 3 research labs)** ... welcome !

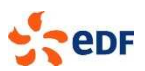

## **Open TURNS : Website**

#### **www.openturns.org**

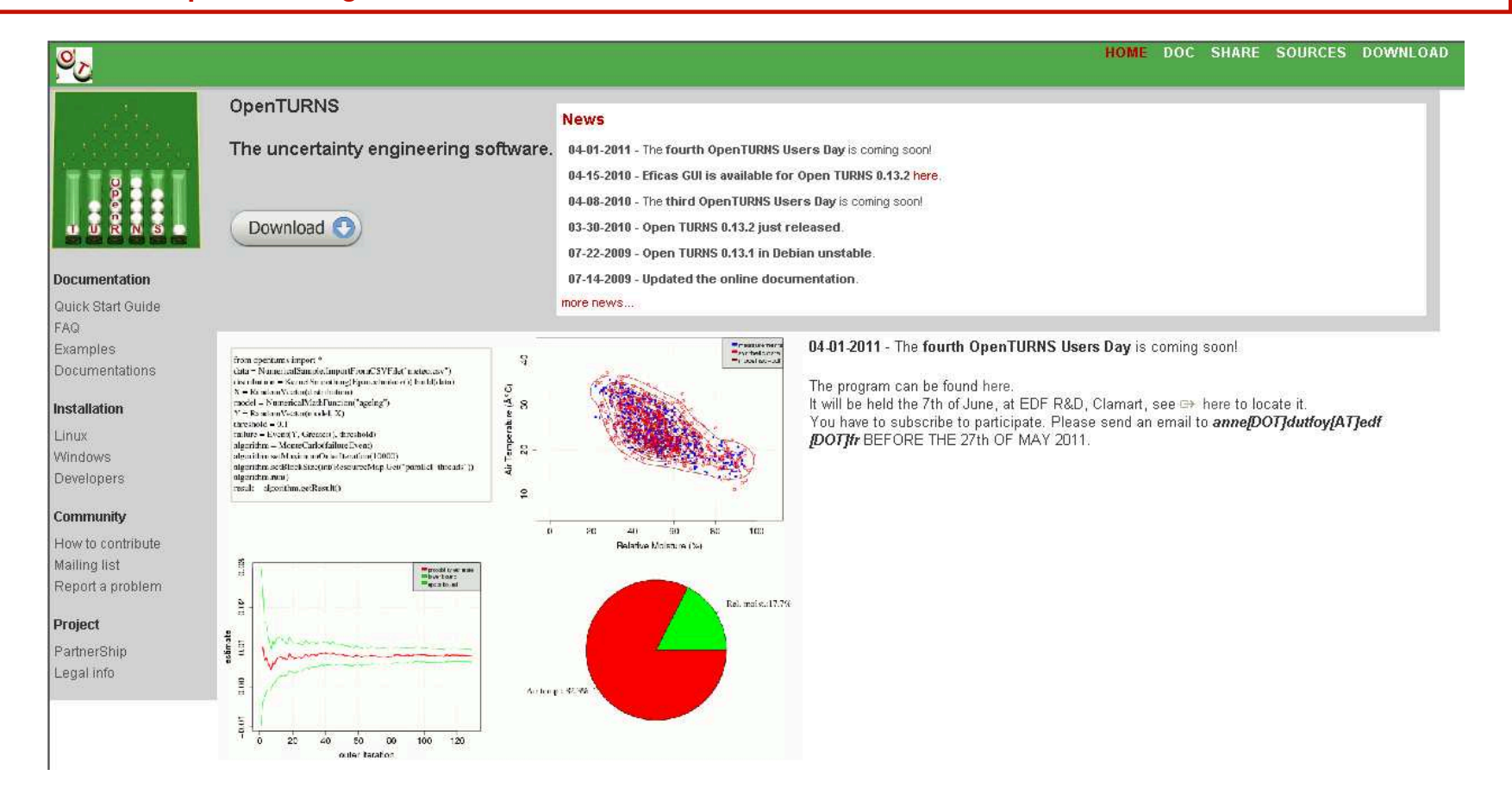

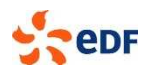

### **Open TURNS : contributions**

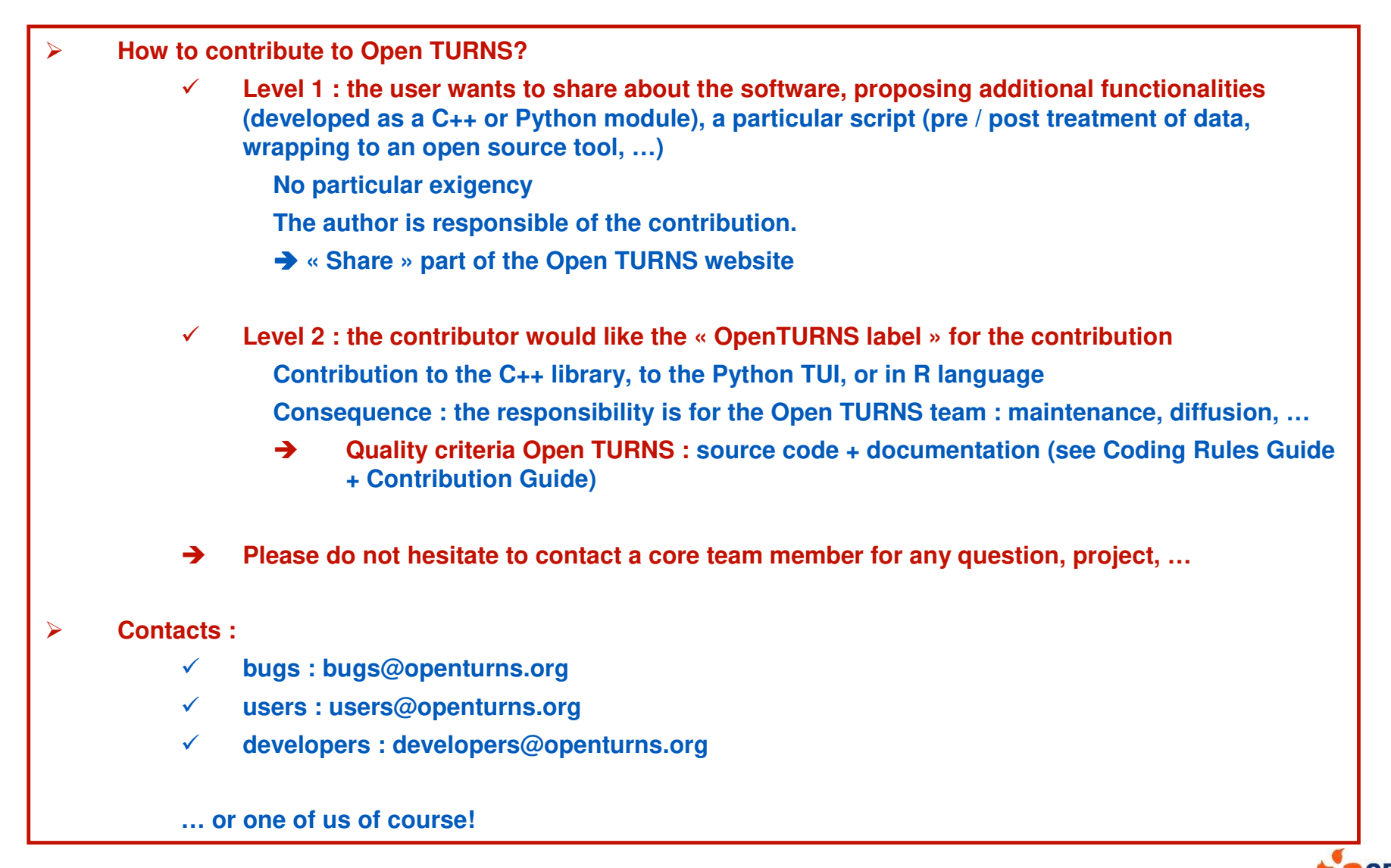

#### **Open TURNS : contribution as a module**

#### **Module mechanism of Open TURNS**

- **An easy way to develop for Open TURNS**
- **Development cycle faster (compilation, tests, etc.)**
- **For the new functionalities**
- **Examples of 2 modules producted since 2009 :**
	- **Module OT-Agrum : link with the open source library aGrUM** 
		- **allows to model and simulate graphical models (including Bayesian networks)**
		- **developed by the computer science laboratory of Paris 6 : LIP6**
		- **Realised in collaboration with Pierre-Henri Wuillemin**
	- **Module OT-MixMod : link with the open source library MixMod** 
		- **allows to reconstruct a Gaussian or multinomial mixture on a multi-variate sample for discriminant analysis and classification**
		- **developed by Université de Franche Comté**
		- **realised by Nolwenn Balin (EADS IW)**

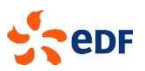

#### **Prospects (for the longer term)**

**Stochastic processes : development begins in September 2011**

 **The objective is to provide some modelisation, estimation and propagation functionalities in OpenTURNS, when input variables are described as stochastic processes or fields. Could be scalar or vectorial field.** 

#### **Bayesian approach**

- **Modelisation of the joint distribution by conditioning**
- **Bayesian regularization of prior distribution by data assimilation**

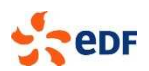

#### **Some news of the 0.14.0 release**

**Technological uploads :** 

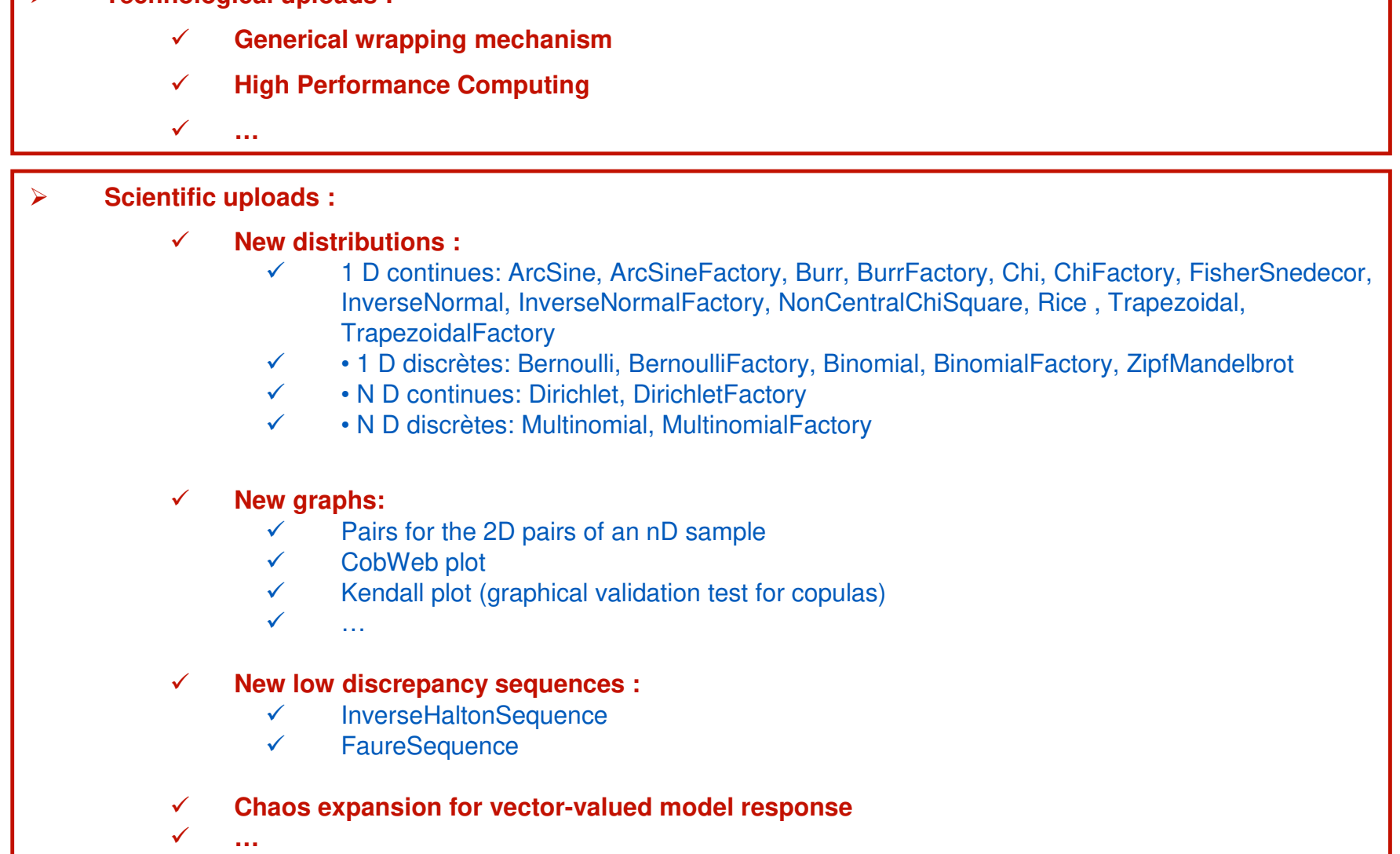

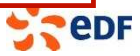

#### **Presentation of the study case : Elastic three-bar truss**

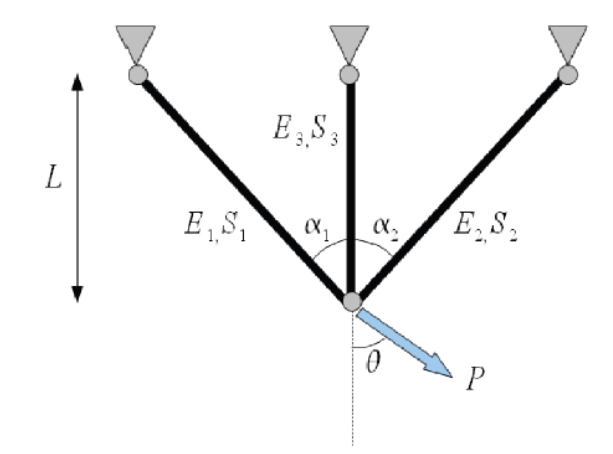

$$
\delta_v = \left[ \frac{\alpha_v^2}{E_1 S_1 \cos(\alpha_1)} + \frac{\alpha_v^2 \sin^2(\alpha_1)}{E_2 S_2 \cos(\alpha_2) \sin^2(\alpha_2)} + \frac{\left(1 - \frac{\sin(\alpha_1 + \alpha_2)}{\sin(\alpha_2)}\right)^2}{E_3 S_3} \right] P_v L
$$

$$
\delta_h = \left[ \frac{\alpha_v^2}{E_1 S_1 \cos(\alpha_1)} + \frac{\left(\alpha_h \frac{\sin(\alpha_1)}{\sin(\alpha_2)}\right)^2}{E_2 S_2 \cos(\alpha_2)} + \frac{\left(\alpha_h \frac{\sin(\alpha_1 + \alpha_2)}{\sin(\alpha_2)} - \frac{\cos(\alpha_2)}{\sin(\alpha_2)}\right)^2}{E_3 S_3} \right] P_h L
$$

$$
\delta = \sqrt{\delta_h^2 + \delta_v^2}
$$

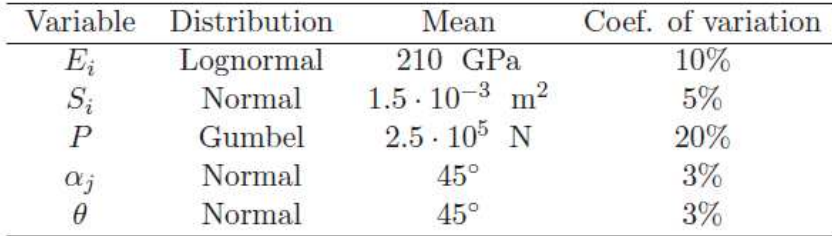

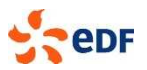

## **Presentation of the study case (0.13.2 release)**

#### **▶ 6 Python files :**

- StepA.py : implementation of the physical problem as a Python function
- StepB fromData.py : let's consider we have data for the «  $P$  » variable and let's try to adiust some distributions, then choose the « best » one
- StepB.py : we define the probabilistic model
- StepC\_CentralTendancy.py : Quadratic Cumul and Kernel Smoothing
- StepC\_FORM.py : threshold exceedance estimation using FORM
- StepC MonteCarlo.py : threshold exceedance estimation using MonteCarlo

#### ♦ Follow the documentation. No need to know Python!

- ExampleGuide
- **UseCasesGuide**
- **UserManualTUI**
- **ReferenceGuide**

#### **To start**

◆ « source export/opt/env.sh » in the console

Copy the files in your repertory to have the rights

◆ To run a file : « python myfile.py »